## **django-range-paginator Documentation** *Release 1.2.0*

**Michael van Tellingen**

**Mar 30, 2018**

#### **Contents**

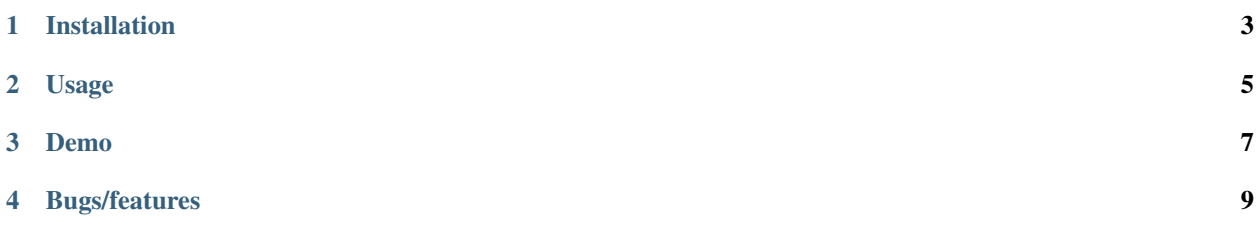

This Django app provides a templatetag to render pagination widgets which include a range of pages around the current active one.

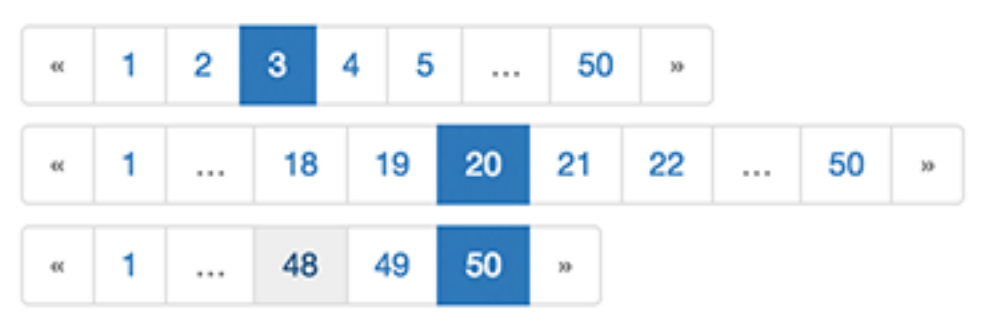

Installation

<span id="page-6-0"></span>pip install django\_rangepaginator

#### Update your Django settings:

]

INSTALLED\_APPS += [ 'django\_rangepaginator'

#### Usage

```
{% load rangepaginator %}
{% paginate page distance=2 edge=2 request=request %}
```
The following options are available:

- distance: number of pages around current active one (default = 2)
- edge: number of pages at the start and end (default = 1)
- extra\_class: add extra css classes to the pagination div (default = ")
- text\_labels: use strings for previous/next instead of symbols (default = True)

Demo

<span id="page-10-0"></span>A sandbox environment is available in the repository, run the following:

./sandbox/manage.py migrate ./sandbox/manage.py runserver

**Bugs/features** 

<span id="page-12-0"></span>Let me know! :-)